, tushu007.com

<<ADOBE PHOTOSHOP CS5 >>

- 13 ISBN 9787115237910
- 10 ISBN 7115237913

出版时间:2010-11

作者:汪可//张明真//闫晶

页数:402

PDF

http://www.tushu007.com

adobe a member and academy ACAA and the Adobe Photoshop CS5 and the Adobe Photoshop CS5 Adobe Photoshop CS5

andobe a control and adobe the Adobe

, tushu007.com

 $\begin{array}{lll} \text{Adobe} & \text{(ACPE)} & \text{Adobe} & \text{(ACCD)} \end{array}$ 

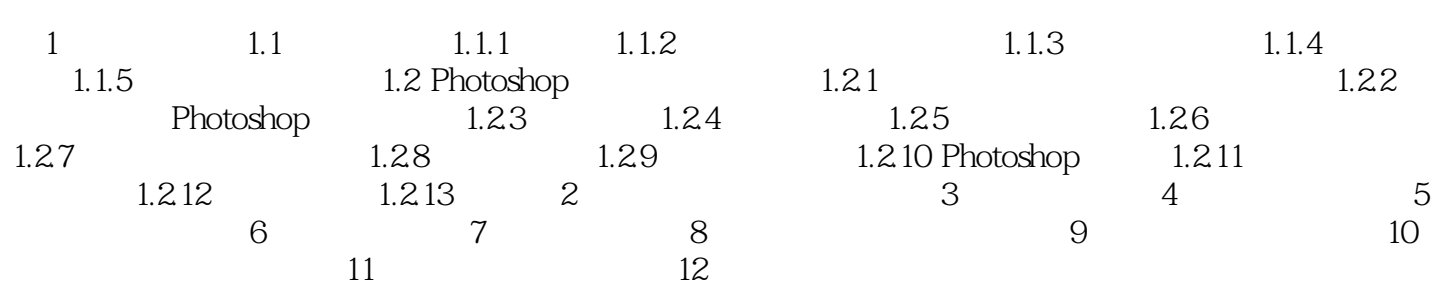

, tushu007.com

本站所提供下载的PDF图书仅提供预览和简介,请支持正版图书。

更多资源请访问:http://www.tushu007.com